```
wBevelFooter
```
Clase que gestiona los footers de las [ventanas modales de Materialize](https://materializecss.com/modals.html)

Es usado por el método AddFooter() de la clase [wBevel](https://nefele.dev/wiki/controles/wbevel)

```
WITH OBJECT WBevel():New( :WO )
      :cId := "ventanamodal"
     :nStyle := xc Modal
     :lTrueModal := .T.
      WITH OBJECT WBevel():New( :WO )
          :AddHTML("<CENTER>Néfele Project es una librería de clases<BR>con
la que desarrollar..")
          :Create()
      END WITH
      WITH object :AddFooter()
           WITH object WButton():New( :WO )
                :lContainer := .T.
                :cText = "Cerrar"
                :lModalClose := .T.
                :lFlat := .T.
                :Create()
           END WITH
      END WITH
      :Create()
END WITH
WITH OBJECT WButton():New( :WO )
     :cText := "Abrir ventana modal"
      :cModalTarget := "ventanamodal"
      :lLarge := .T.
      :lCenter := .T.
      :Create()
END
```
From: <https://nefele.dev/wiki/>- **Nefele Project**

Permanent link: **<https://nefele.dev/wiki/controles/wbevelfooter>**

Last update: **28/03/2022 22:08**

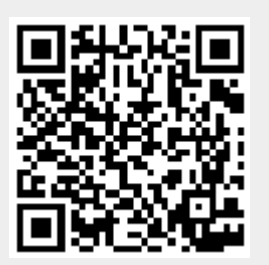